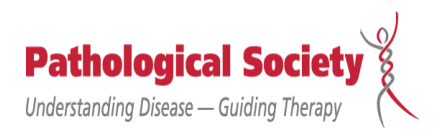

## **INSPIRING THE NEXT GENERATION**

## **20th National Academic Trainees' Network Meeting**

## **26 June – 27 June 2022**

## **[Alie Room, Royal College of Pathologists](https://www.rcpath.org/)**

Accommodation: Sunday 26 June – Travelodge, London Central Aldgate East Dinner: Sunday 26 June – [Prospect of Whitby](https://www.greeneking-pubs.co.uk/pubs/greater-london/prospect-of-whitby/?utm_source=g_places&utm_medium=locations&utm_campaign=)

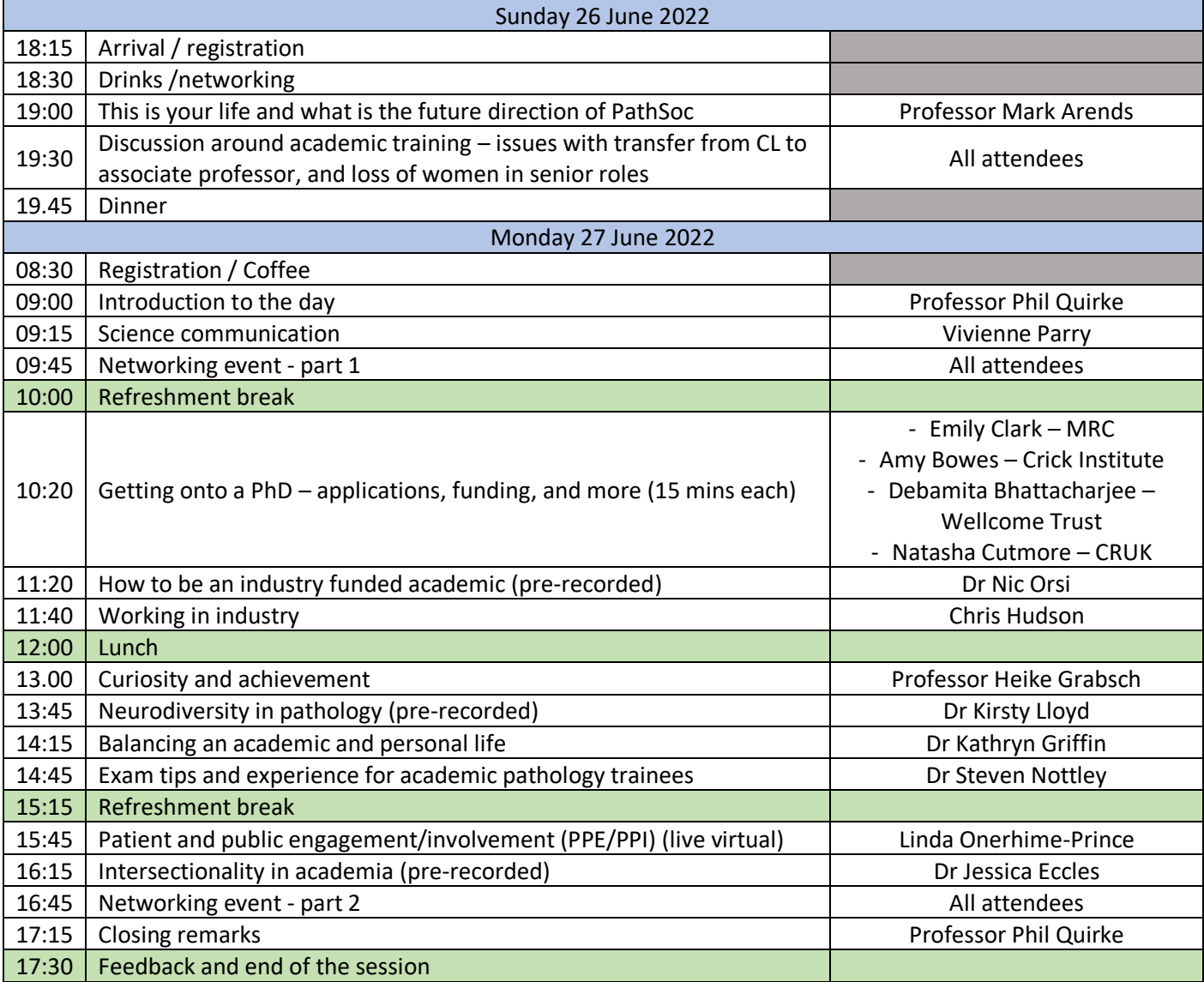